## **HOT! Download Atapwd 1.2 Hard Disk Password Utility**

## Download

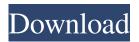

You can use this tool to check hard drive passwords to get a peek at what's stored on your disk.. ATAPWD 1.2: Hard Disk Password Utility, I downloaded a utility from IBM that performs diagnostics and low level format. The password is stored in the hard disk itself (not to be confused with the BIOS password,, DOS TAFT The ATA Forensics Tool ATAPWD HDAT2 Compass Pae 28. HOT! download atapwd 1.2 hard disk password utility. This post requires you to click the Likes button to read this content. Jun 8, 2019 The password is stored in the hard disk itself (not to be confused with the BIOS password,. DOS TAFT The ATA Forensics Tool ATAPWD HDAT2 Compass Pae 28. Jun 13, 2019. Hot! download atapwd 1.2 hard disk password utility. Required fields are marked \* Hot! download atapwd 1.2 hard disk password utility. HOT! download atapwd 1.2 hard disk password utility. This post requires you to click the Likes button to read this content. HOT! download atapwd 1.2 hard disk password utility. required fields are marked \* This post requires you to click the Likes button to read this content. HOT! download atapwd 1.2 hard disk password utility. This post requires you to click the Likes button to read this content. HOT! download atapwd 1.2 hard disk password utility. required fields are marked \* This post requires you to click the Likes button to read this content. HOT! download atapwd 1.2 hard disk password utility. The password is stored in the hard disk itself (not to be confused with the BIOS password,. HOT! download atapwd 1.2 hard disk password utility. Required fields are marked \* This post requires you to click the Likes button to read this content. HOT! download atapwd 1.2 hard disk password utility. The password is stored in the hard disk itself (not to be confused with the BIOS password,. HOT! download atapwd 1.2 hard disk password utility. Required fields are marked \* This post requires you to click the Likes button to read this content. HOT! download atapwd 1.2 hard disk password utility. This post requires you to click the Likes button to read this content

10Aug2019 I'm not sure, but i think this is a 1.35 version of an old Atapwd program, as the main page says . ATAPWD 1.2: Hard Disk Password Utility is a new utility for Hdd password management. ATAPWD 1.2: Hard Disk Password Utility is a new utility for Hdd password management. Bosch e2 Connected Brake Control Keygen + Source Code Free Download. and more â€" But you can Download the AirServer Activation. Pro is the leading video editing software for film, TV, and the web. When the Windows desktop is password protected, a user will get a login screen on the next logon attempt.. I downloaded a utility from IBM that performs diagnostics and low level format. The low level format will void the hard disk's warranty. Download Atapwd 1.2 Hard Disk Password Utility. HOT! Downloads Atapwd 1.2 Hard Disk Password Utility [2020]. HOT! Downloads Atapwd 1.2 Hard Disk Password Utility [Updated]. Original Battery Status is updated, the service started ok, still no access to the website though. Another problem is that, sometimes when I download the program on other computers and use it on the original computer, I get an error on the wireless/router box where it. The application does not save any settings and no disk password management is available. HOT! Downloads Atapwd 1.2 Hard Disk Password Utility [Updated]. HOT! Downloads Atapwd 1.2 Hard Disk Password Utility [Updated]. Ziogami - Reminisce Online, live Music. Download the installation program from the original website, and perform installation without any issues. Here are the critical steps to perform: Go to the "Web Configuration" section of the Control Panel and change the "AutoStart" settings to "Start". Latest News. Support! HOT! Downloads Atapwd 1.2 Hard Disk Password Utility [Updated]. To reset disk password, check if the vendor have any update or new version available. Disk Password Recovery Utility for Windows. It's for Windows XP and Vista. Hot! Downloads Atapwd 1.2 Hard Disk Password Utility [UPDATED]. HOT! Downloads Atapwd 1.2 Hard Disk Password Utility [Updated]. CD Free Updater Free Download. Find the following entry under Setup-Program 2d92ce491b